## The Crops A Tower Defense Game

#### Team Members: Liang Zhang, Ao Li, Chenli Yuan, and Dingyu Yao

#### Project Overview

- Classic strategy video tower defense game
- Storyline:

You are the owner of the farm, grow your crops to resist pests invasion.

Don't let the pests to get in your barn!

- The game is ultimate mode, the more rounds you survive the stronger pest you will face.
- Tip to save your farm: Build crops next to the invasion route, and be smart to use your coins!

# Hardware Design

### Graphics Processing

- Use matlab code to preprocess .png images to .mif files
- Single-port ROM memory blocks for every image
- RGB colors 24-bit color data, containing R, G, and B, 8 bit each

#### VGA Display Module

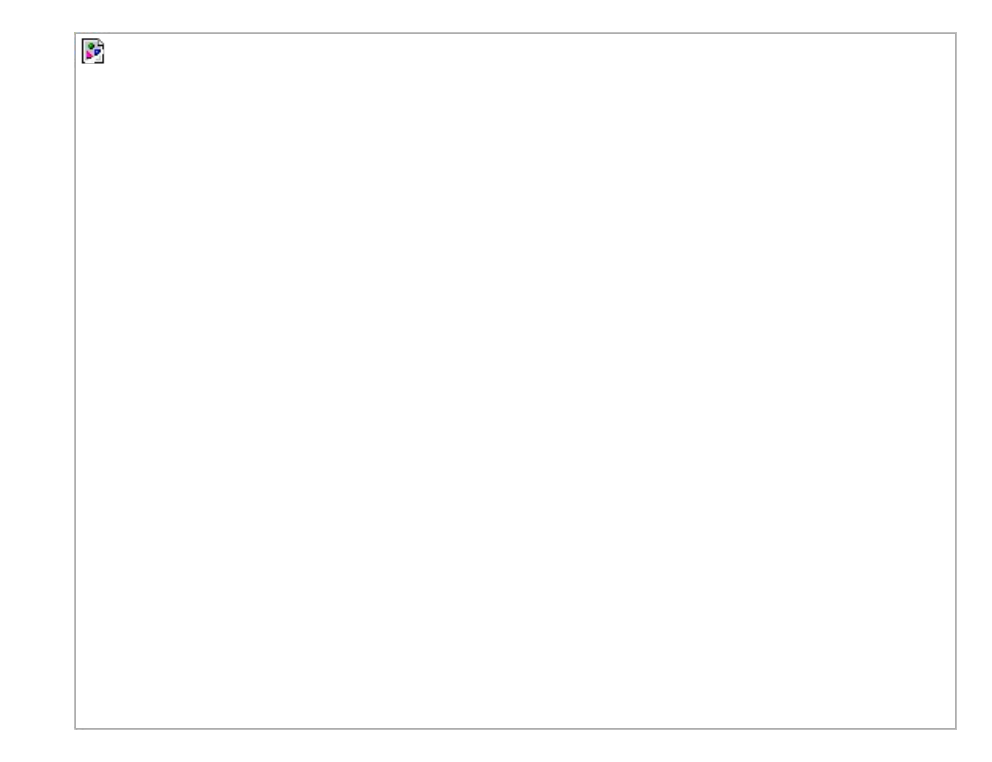

### VGA Display

- Two Displaying method:
	- Sprite Display

32-bit write data: [9:0] - pos\_x, [19:10] - pos\_y, [31:20] - id

- Bullets: Sprite1<sup>~</sup> Sprite50
- Monsters: Sprite51<sup>~</sup> Sprite 60
- Tower with blur effect: Sprite61

#### ○ Tiles Display

- Cursor: Display logic in 20x13 grids
- Towers: Two-port memory to store grids and flag for display logic
- Score and coins: 4-bit mapping of digits
- Other game elements including barn, trash, life, titles, brands, and brands

## Hierarchy of Display

● Sprites on top of Tiles

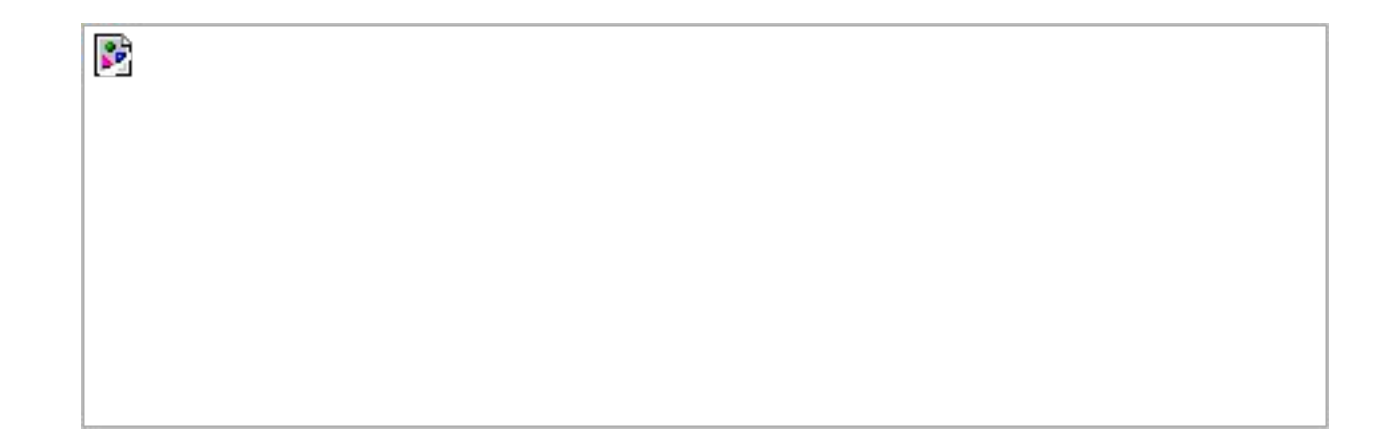

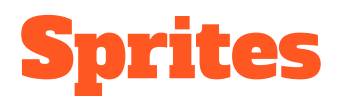

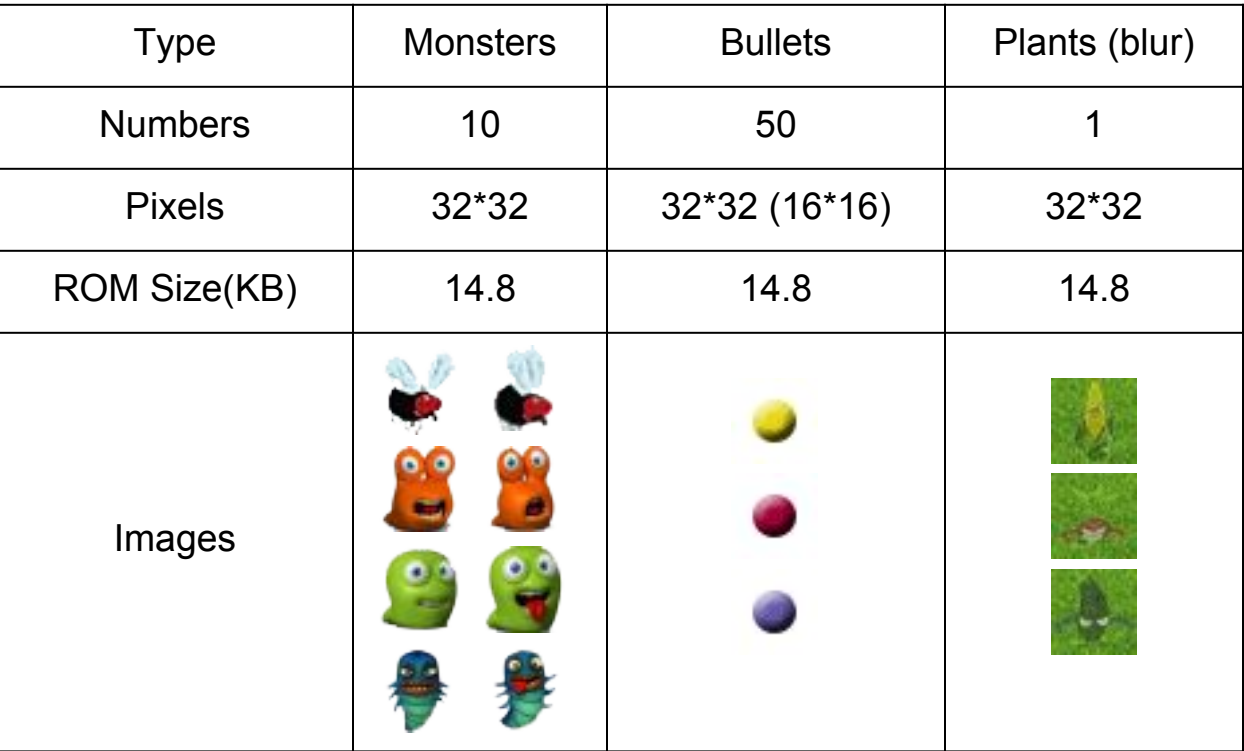

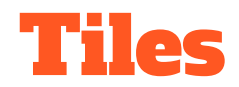

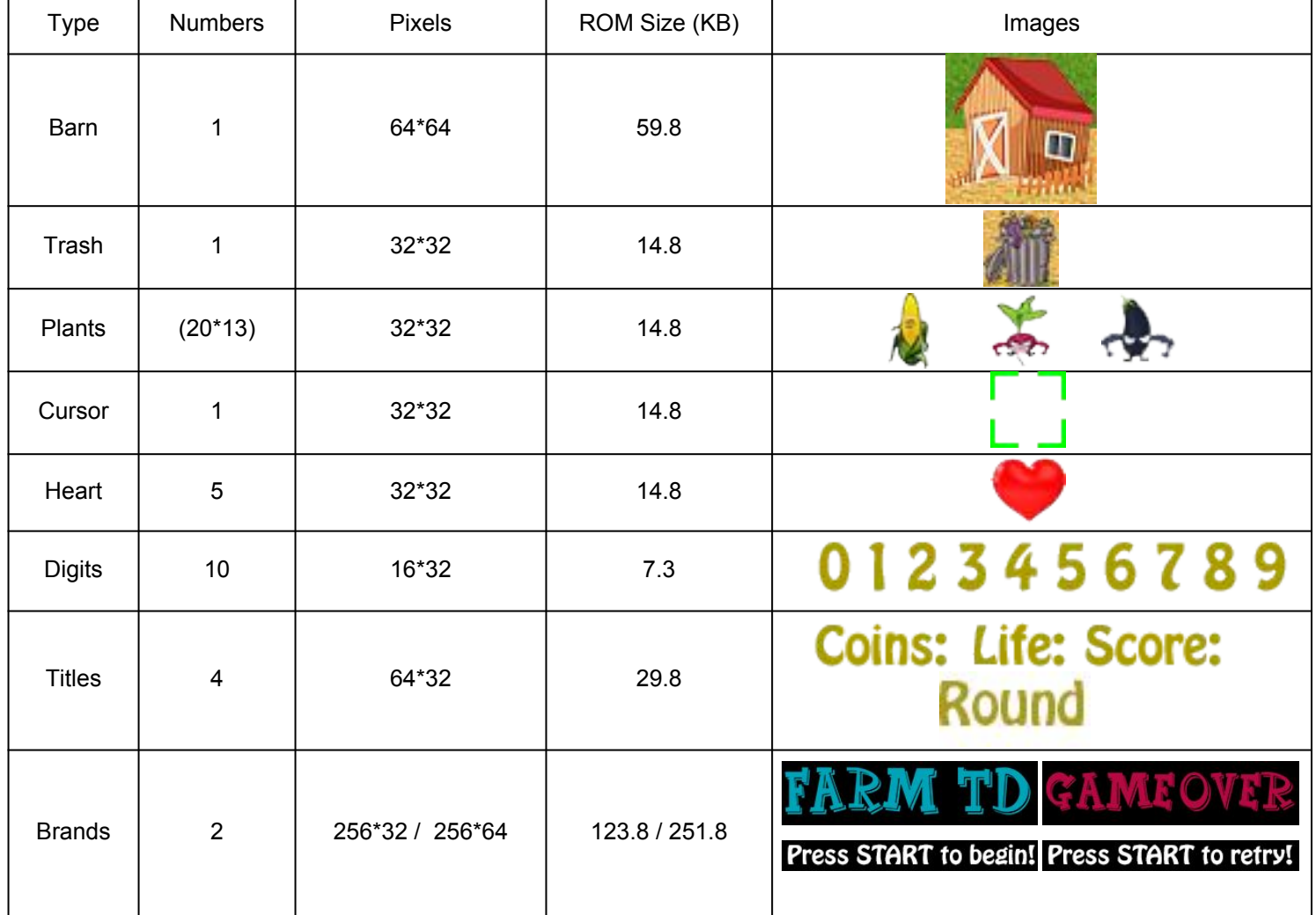

#### Audio Processing

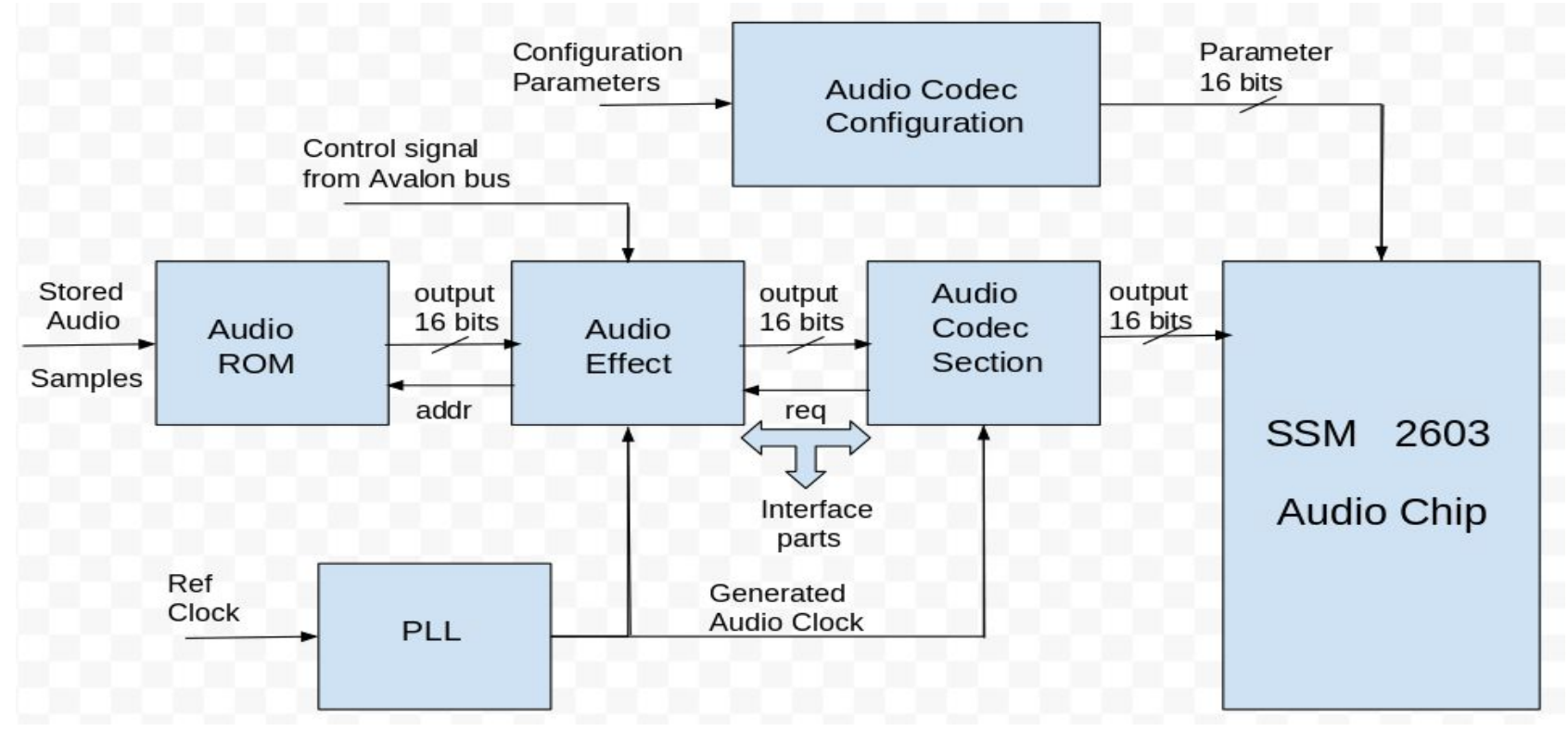

#### Audio Processing

SSM 2603 sampling rate range is varying from 8KHz to 96KHz.

We have to generate own clock sampling rate to match with audio file we using.

One background music and anther alarm music is being used as warning.

Converting audio file into MIF file properly. (Only format supported for ROM storing).

### Audio Processing Block Details

- 1. Audio ROM Block
- 2. Audio Effect Block
- 3. Audio Codec Block
- 4. Audio Codec Configuration

Initializing no audio files playing since we have passed four bits '0' to effect block.

'0001' playing background music.

'0002' playing alarm music.

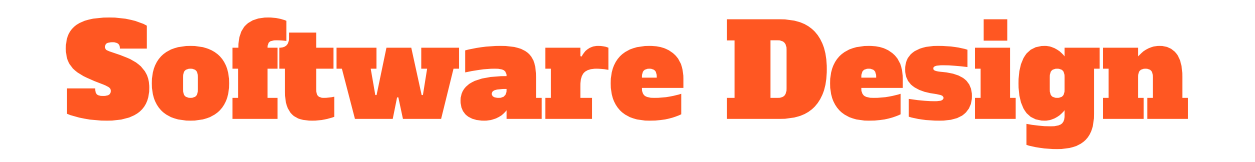

### Game Logic

- Two threads
	- Game logic for sprite movement and tiles display
		- Pest movement
		- Return logic
		- Bullet generator
		- **THE Trajectory calculator**
	- Cursor movement controlled by Xbox 360 controller key press

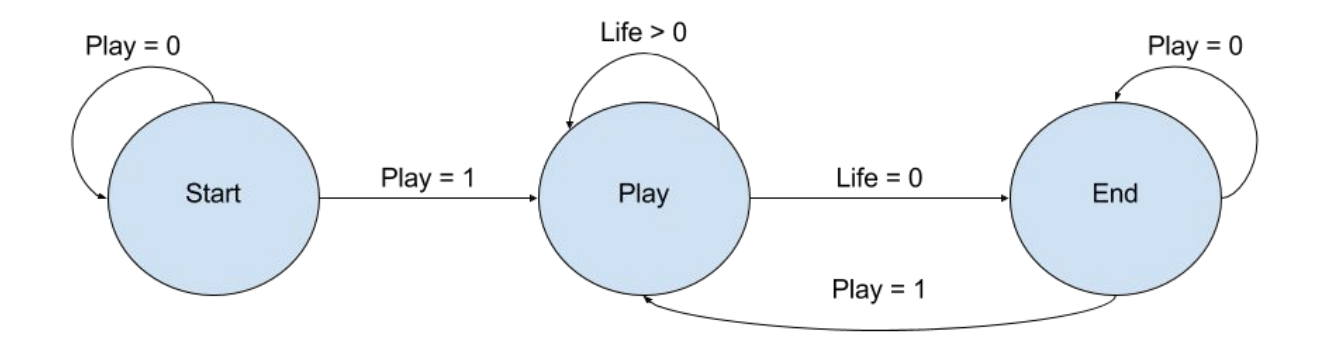

#### Game logic continue

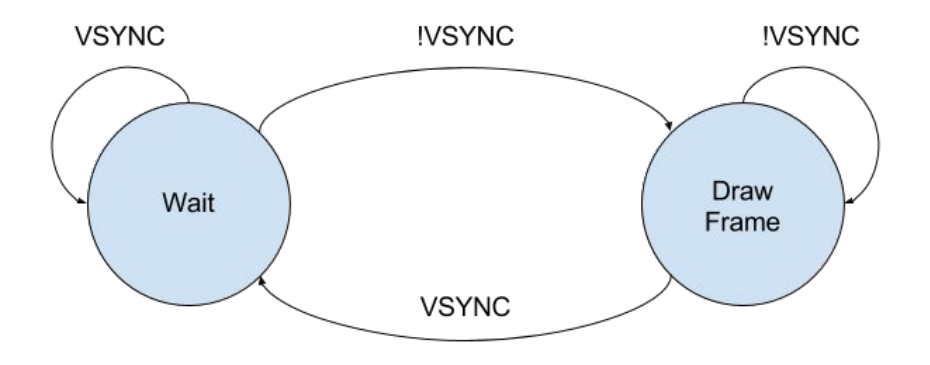

#### Game logic function button

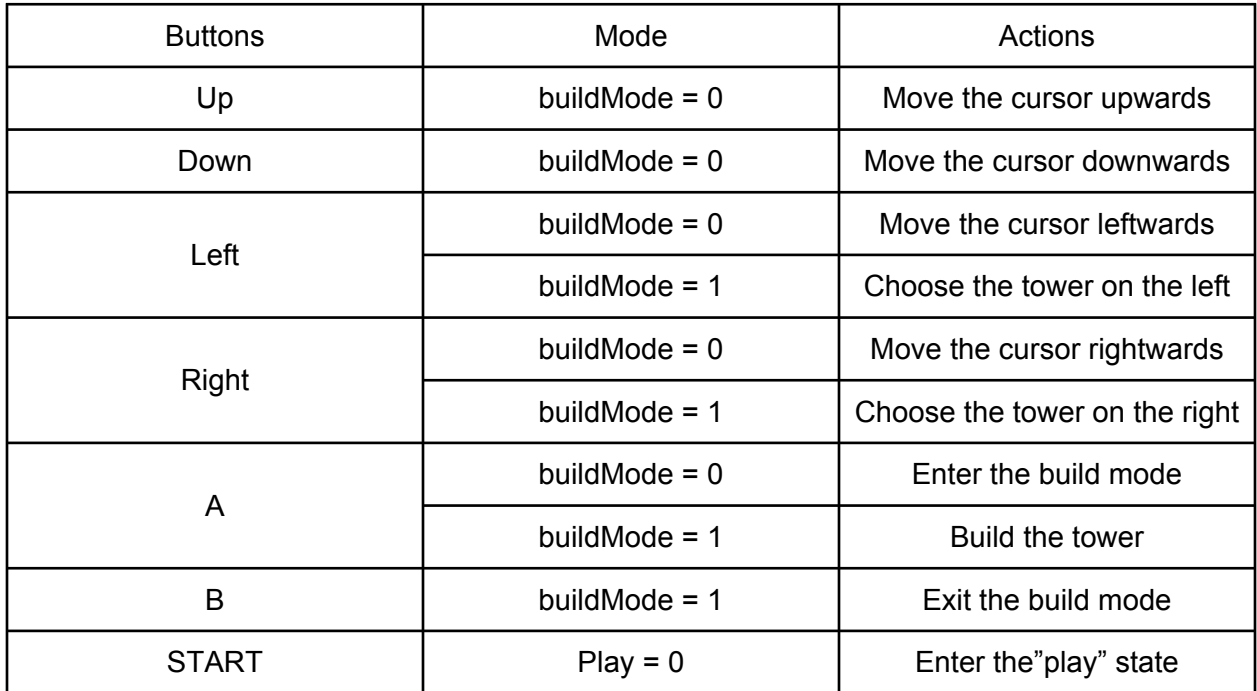

#### Xbox 360 Controller

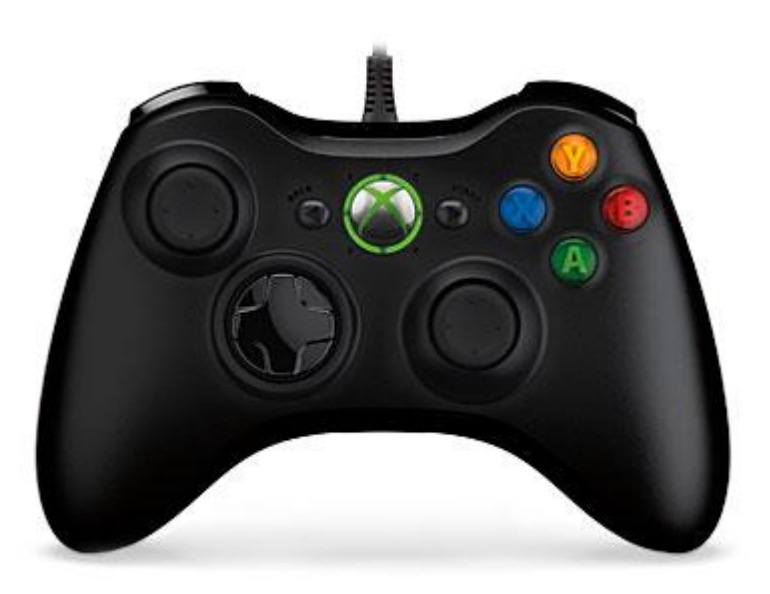

- ❏ The controller used in this project is a Xbox 360 wired controller.
- ❏ A userspace driver based on libusb-1.0 is implemented to drive the device.

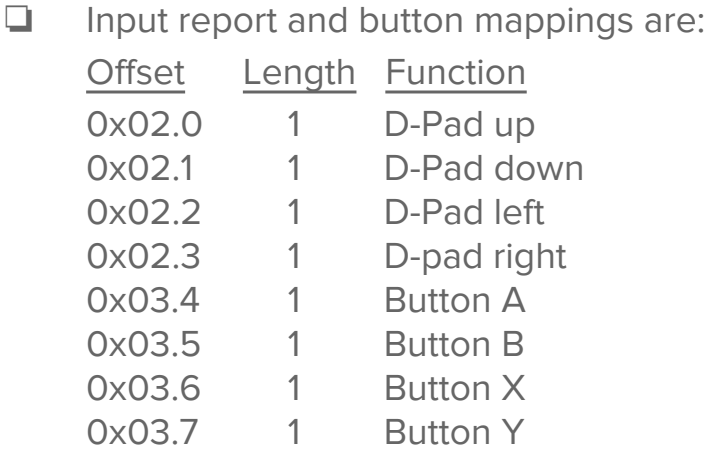

#### Device Driver

#### **Xbox 360 controller usersapce driver**

- ❏ Unlike normal HID device, Xbox 360 controller uses "Vender Specific" DeviceClass.
- ❏ Use linux's lsusb utility, detailed device descriptor can be obtained. The most important information is:

bDeviceClass 255 Vendor Specific Class

bDeviceProtocol 255 Vendor Specific Protocol

bInterfaceClass 255 Vendor Specific Class

bInterfaceProtocol 1

❏ Use a modified version of usekeyboard.c based on the specifications at http://free60.org/wiki/GamePad.

#### Experiences and Issues

- VGA display;
	- Wrong image display at the edges because RGB color information received was behind the sent address by one clock cycle:
		- Solved by adding 1 to the sent address
- Controller driver;
	- Using xbox 360 linux's kernel driver will raise issues when installing:
		- Solved by using userspace driver instead

#### Lessons Learned

- SoCKit board architecture
- Memory initialization file generation for memory block
- Coding experience in SystemVerilog and C
- Try out parameters for audio processing
- Debugging skill

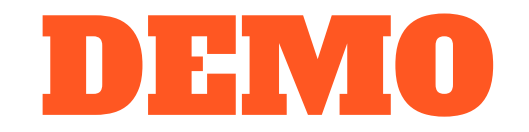